Załącznik nr 13 do Instrukcji świadczenia usług w zakresie prowadzenia rachunków bankowych dla klientów instytucjonalnych w Banku Spółdzielczym w Jutrosinie

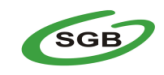

 **Bank Spółdzielczy w Jutrosinie**

**Wniosek o usługi bankowości elektronicznej**

stempel nagłówkowy placówki Banku

**udostępnienie usługi nowy użytkownik systemu zmiana wariantu dostępu do serwisu internetowego**

**Dane posiadacza rachunku**

imię i nazwisko/nazwa posiadacza rachunku

## **SERWIS INTERNETOWY – LIMITY OPERACJI**

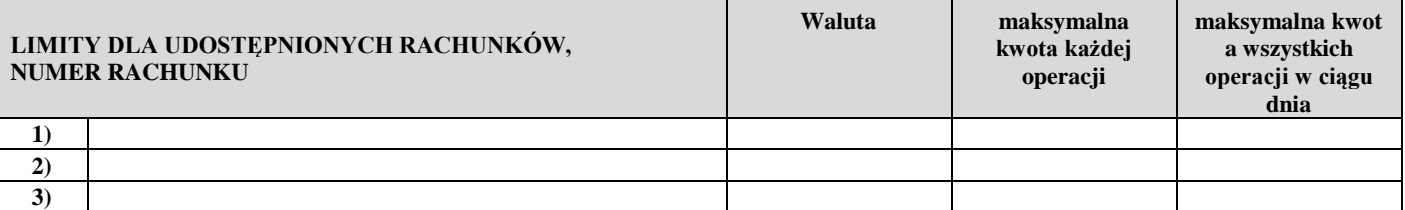

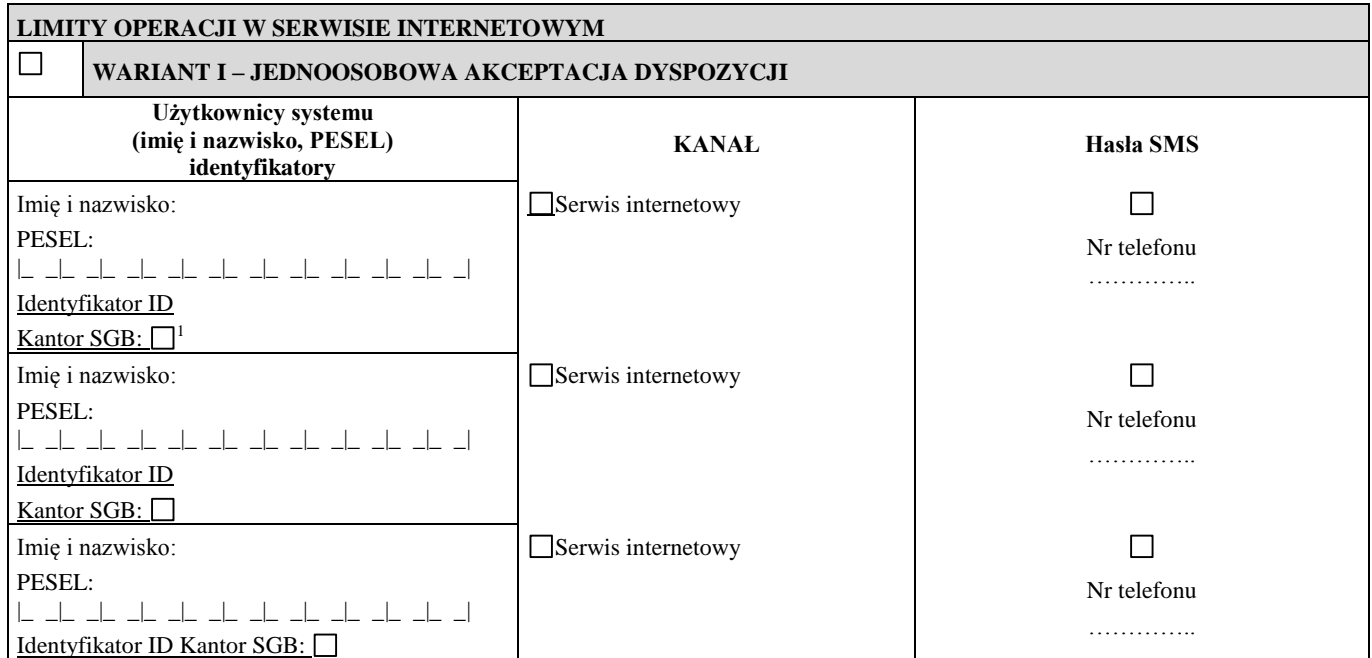

Liczba wymaganych podpisów oraz przypisanie danego użytkownika do określonej kolumny dla dyspozycji składanych pisemnie w placówce Banku oraz w elektronicznych kanałach dostępu wynika z karty wzorów podpisów posiadacza rachunku, **z zastrzeżeniem, iż realizacja przelewu typu paybynet, zakładanie lokat, przelewu własnego oraz złożenia dyspozycji doładowania telefonu komórkowego każdorazowa dyspozycja tego przelewu jest autoryzowana jednoosobowo z użyciem stosowanego przez Bank metod uwierzytelniania.** 

l

<sup>&</sup>lt;sup>1</sup> Usługa dostępna po wdrożeniu przez Bank

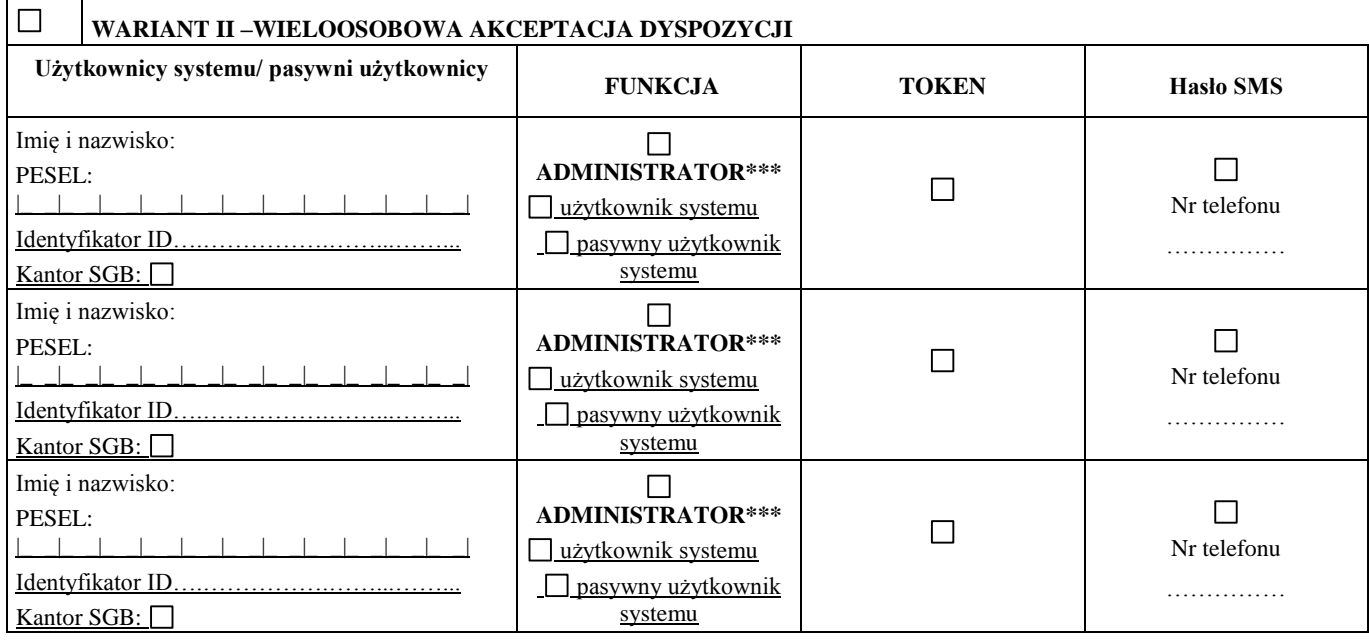

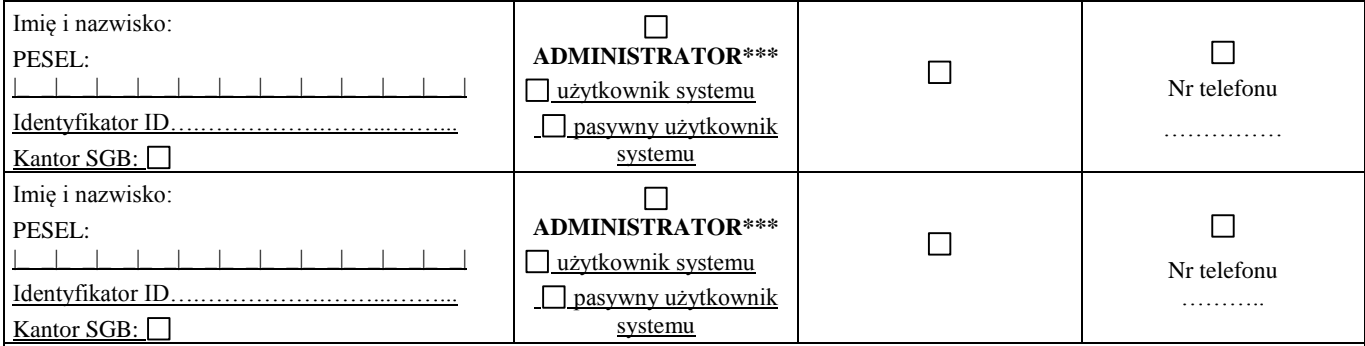

Liczba wymaganych podpisów oraz przypisanie danego użytkownika do określonej kolumny dla dyspozycji składanych pisemnie w placówce Banku oraz w elektronicznych kanałach dostępu wynika z karty wzorów podpisów posiadacza rachunku

**Transakcje realizowane w Kantorze SGB dla użytkowników Wariantu I i Wariantu II<sup>2</sup> zawierane są jednoosobowo, tzn. nie wymagają zaakceptowania przez innego użytkownika systemu oraz nie wymagają potwierdzenia środkiem identyfikacji elektronicznej.**

**W Kantorze SGB transakcje będą realizowane pomiędzy udostępnionymi rachunkami bieżącymi i pomocniczymi oraz rachunkami bieżącymi w walucie wymienialnej; jeśli w Kantorze SGB maja być udostępnione wyłącznie wskazane rachunki prosimy wypełnić wniosek o Kantor SGB**

## **KANAŁY DOSTĘPU**

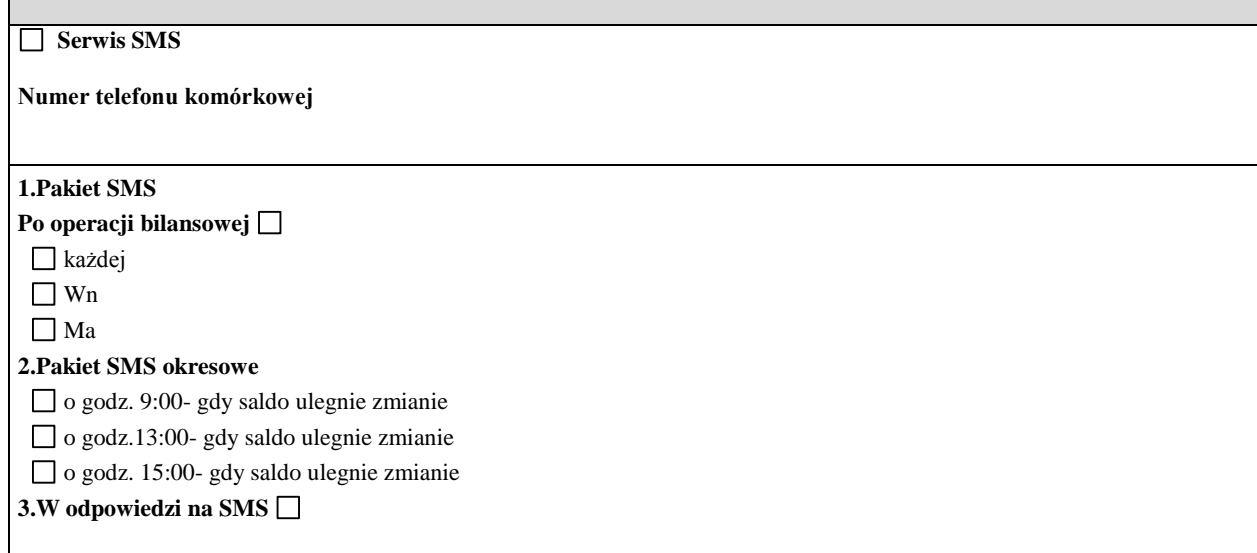

l

<sup>2</sup> Kantor SGB dla użytkowników systemu korzystających z Wariantu II dostępny po wdrożeniu w ramach tego wariantu o czym Bank poinformuje na stronie internetowej Banku

Oświadczenie klienta dotyczące ryzyk bankowości elektronicznej:

- 1. Posiadacz rachunku oświadcza, iż □ zapoznał/ nie zapoznał\*) się z potencjalnymi ryzykami, jakie mogą być związane z korzystaniem z elektronicznych kanałów dostępu.
- 2. Do ryzyk, o których mowa w ust 1 mogą należeć m.in.
	- a) wyłudzenie poufnych danych, np. hasła lub numeru karty płatniczej poprzez atak hakerski tzw. phishing;
	- b) podmiana numeru rachunku odbiorcy przelewu;
	- c) przejęcie danych odbiorcy podczas wykonywania transakcji za pośrednictwem elektronicznych kanałów dostępu;

d) przechwycenie przez osobę nieuprawnioną środków do logowania lub autoryzacji transakcji.

- 3. Posiadacz rachunku oświadcza, iż rozumie potencjalne ryzyka, o których mowa w ust 2 i zobowiązuje się do stosowania określonych przez Bank zasad bezpieczeństwa.
- 4. Zasady, o których mowa w ust 3 opisane są w Przewodniku dla klienta oraz na stronie internetowej Banku.

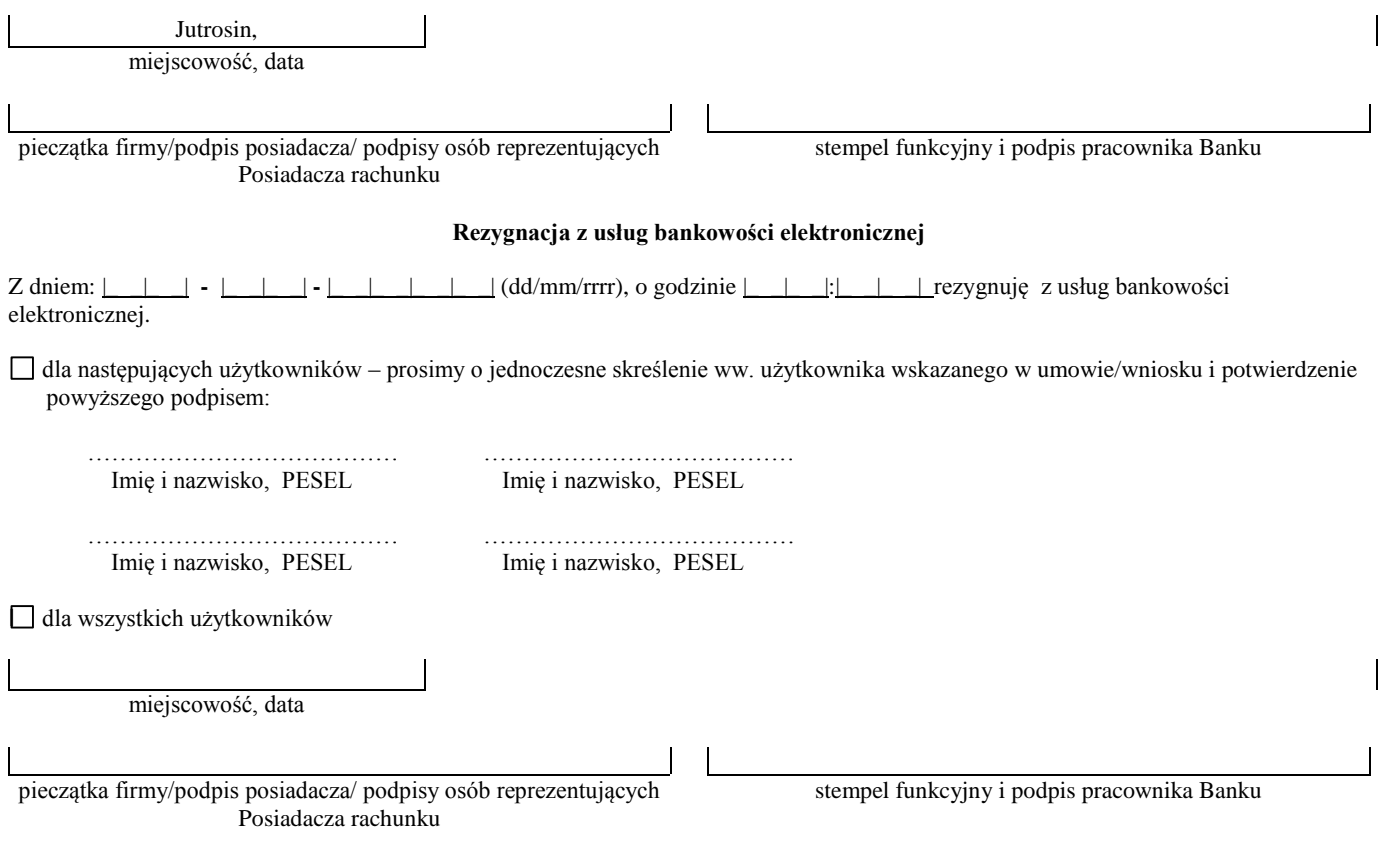

*\*)* niepotrzebne skreślić